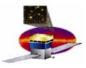

# **Thoughts on Data Access**

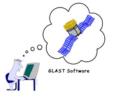

- What data?
- Some numerology
- Data servers
  - Pruning
  - Peeling & Event Displays
- Tuples vs Root trees vs userAlg
- Feedback??

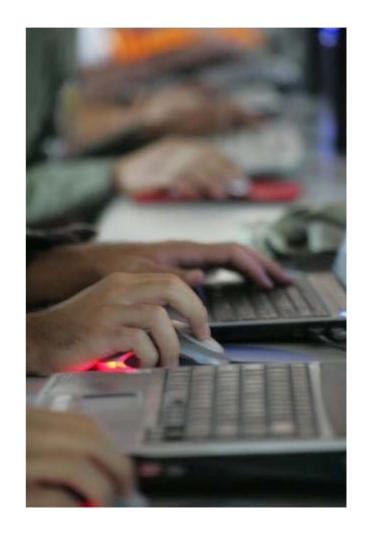

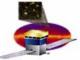

#### What Data?

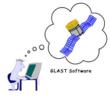

- Similar problem: accessing IA data & DC2-prep data
  - Merit, svac tuples "physics", "instrument" summaries of events O(2 kB/evt)
  - Digi tree structured full "raw" data
  - Full recon all details stored from recons O(50 kB/evt)
  - MC particle 4-vectors + detailed true energy deposits
  - Design point: Can remake tuples from trees
  - Produced in the pipeline
  - Catalogued in the pipeline dataset catalogue today
    - To be absorbed into generic catalogue shortly
    - Will allow 'user contributions', eg MC that Anders has been running

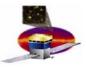

## **Getting the Data**

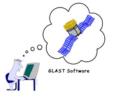

 Brute force: ftp files from SLAC however you figure out what files you want

- Data Server:
  - being tested now for DC2 (included scaling tests):
    - Pruner for merit
    - Peeler returning trees
  - In the works:
    - Will have "pruner" apply your TCut to merit && svac tuples and get back your choice of tuples & trees
    - Will have peeler supply event list, then ibid
  - Should be able to greatly reduce filesizes that need transfer with judicious cuts

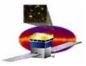

## **Ways to Analyze Data**

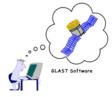

- Generally analysis is done from tuples
- Sometimes specialists are better off working with the trees
  - RootTreeAnalysis
- Tuple Analysis TCut, TDraw, TreeViewer
  - Trivial merit/svac tuples use examples from Anders
  - Roll your own:
    - userAlg to add columns to merit tuple
      - Read recon trees into Gleam
      - Make use of propagator
    - Read recon trees with RootTreeAnalysis; add tuple columns or create your own tuple
      - No help with geometry
        - » Could think about detModel interface to Root
      - Slow access suited to batch at SLAC; ftp over your new tuples

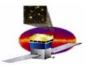

#### **Event Displays**

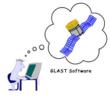

- Use peeler to get full trees to download
  - View them with FRED
- For MC:
  - Full MC info is not kept, so beware in first method of any conclusions from the MC info
  - For DC2 we are instituting a 2-step process:
    - Source generator in step 1
    - Sim/recon in step 2
    - Run peeler to get source MC files; use standard jobOptions file to recreate event with full detail in FRED.
- In the works to supply web display via WIRED